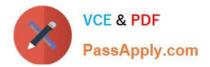

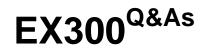

Red Hat Certified Engineer (RHCE)

# Pass RedHat EX300 Exam with 100% Guarantee

Free Download Real Questions & Answers **PDF** and **VCE** file from:

https://www.passapply.com/ex300.html

100% Passing Guarantee 100% Money Back Assurance

Following Questions and Answers are all new published by RedHat Official Exam Center

Instant Download After Purchase

100% Money Back Guarantee

- 😳 365 Days Free Update
- 800,000+ Satisfied Customers

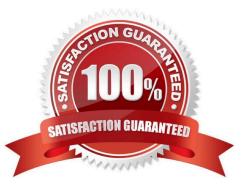

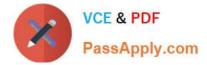

#### **QUESTION 1**

SIMULATION

Given the kernel of a permanent kernel parameters: sysctl=1. It can be shown on cmdline after restarting the system. Kernel of /boot/grub/grub.conf should be a34dded finally, as:

Correct Answer: Please see explanation

Explanation:

Kernel of /boot/grub/grub.conf should be added finally, as: kernel /vmlinuz-2.6.32-279.1.1.e16.x86\_64 ro root=/dev/mapper/vgsrv-root rd\_LVM\_LV=vgsrv/root rd\_NO\_LUKS LANG=en\_US.UTF-8 rd\_LVM\_LV=vgsrv/swap rd\_NO\_MD SYSFONT-latercyrheb-sun16 crashkernel=auto KEYBOARDTYPE=pc KEYTABLE=us rd\_NO\_DM rhgb quiet rhgb quiet sysctl=1

### **QUESTION 2**

SIMULATION

Give Full Permission to owner user and owner group member but no permission to others on /data.

Correct Answer: Please see explanation

Explanation:

We can change the permission of file/directory either character symbol method or numeric method. Permission: r-Read w-Write x-Execute Permission Category u- Owner User g- Owner Group o- Others Operators + -> Add the Permissions - ->Remove the Permissions = ->Assign the Permissions Numeric Method: 4 -> Read 2 -> Write 1 -> Execute Total: 7, total for owner user, owner group member and for others: 777

1.

chmod u+rwx /data

2.

chmod g+rwx /data

3.

chmod o-rwx /data or chmod 770 /data

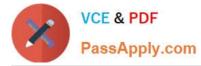

4.

Verify the /data: Is -Id /data 5 .You will get drwxrwx---

#### **QUESTION 3**

SIMULATION

Make on /storage directory that only the user owner and group owner member can fully access.

Correct Answer: Please see explanation

Explanation:

1.

chmod 770 /storage

2.

Verify using : Is -Id /storage

Note:

Preview should be like: drwxrwx--- 2 root sysusers 4096 Mar 16 18:08 /storage To change the permission on directory we use the chmod command. According to the question that only the owner user (root) and group member (sysusers) can fully access the directory so: chmod 770 /archive

### **QUESTION 4**

#### SIMULATION

You are giving RHCE exam. Examiner gave you the Boot related problem and told to you that make successfully boot the System. When you started the system, System automatically asking the root password for maintenance. How will you fix that problem?

Correct Answer: Please see explanation

Explanation:

Maintenance mode also known as emergency mode. System boots on emergency mode when file system error occurred. It is due to unknown partition, bad filesystem specified in /etc/fstab. To solve follow the steps:

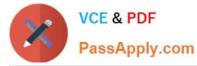

 Give the Root password
 fdisk -1 Verify the Number of parations.
 Identify the Root partition, e2label /dev/hda1, e2label /dev/hda2....
 Remount the root partation on rw mode: mount -o remount,defaults /dev/hda6 /
 vi /etc/fstab
 Correct all partitions, mount point, mount options, file system etc.
 Press ctrl+d

## **QUESTION 5**

SIMULATION Connect to the email server and send email to admin, and it can be received by harry.

Correct Answer: Please see explanation

Explanation:

# vim /etc/aliases
admin: harry

# newaliases

Latest EX300 Dumps

EX300 Study Guide

EX300 Braindumps